## Schnelleinstieg | für den Mandanten

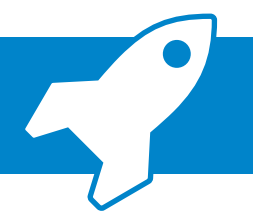

*ADDISON OneClick Beleg- und Dateiupload: Belege an Ihre Steuerkanzlei übermitteln*

Mit der ADDISON OneClick-App "Beleg- und Dateiupload" können Sie Ihrer Steuerkanzlei ohne Umwege schnell und sicher Belege oder Dateien zukommen lassen. In diesem Schnelleinstieg erklären wir Ihnen in kurzen Schritten, wie dies geht.

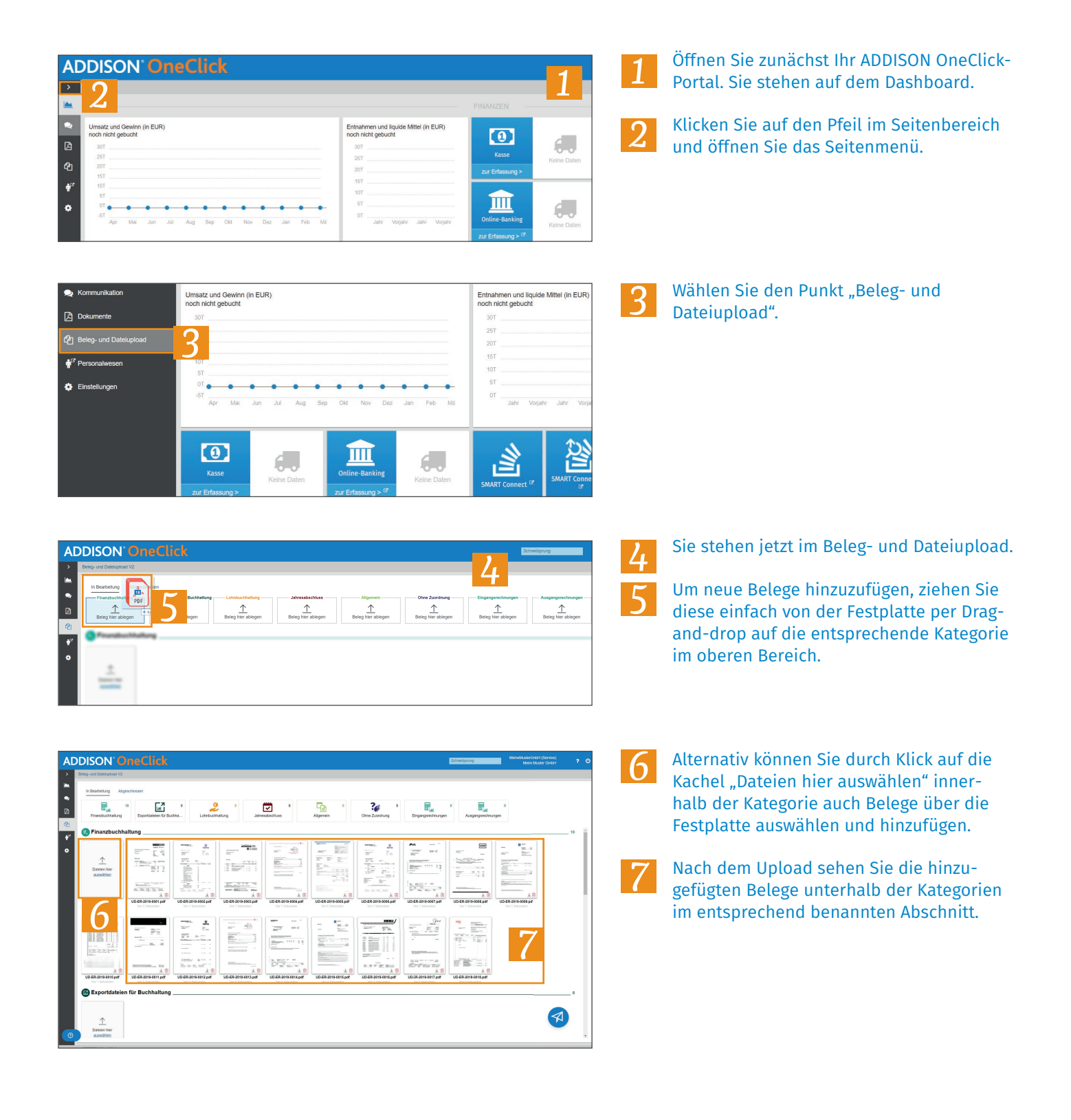

## Schnelleinstieg | für den Mandanten

## 

Vor 2 Stunden

E im

œ

Fk

 $\ddot{\phantom{1}}$ 

¢

*ADDISON OneClick Beleg- und Dateiupload: Belege an Ihre Steuerkanzlei übermitteln*

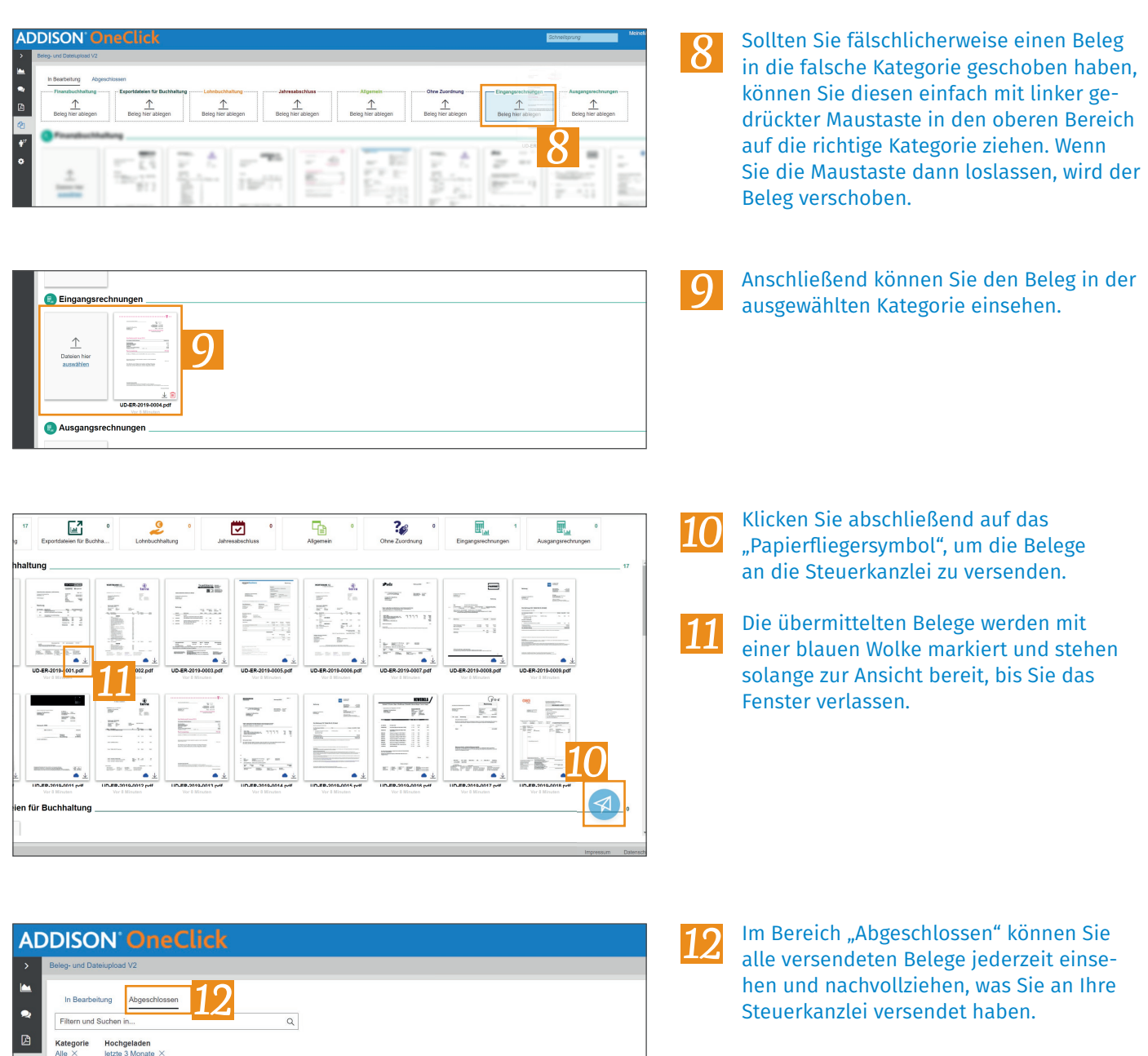

 $\begin{array}{l} \displaystyle \lim_{\longrightarrow} \frac{1}{2} \end{array}$ 

4ì